## **Senior Design**

## **Week 3 Report**

## **Interactive Embedded Systems Learning using the Prairie Learn framework**

*9/27 - 10-4 Faculty Advisor: Phillip Jones*

#### Team Members:

- Ben Stroup
- Caden Last
- Jack Kennedy
- Emmanuel Paz
- Ryan Dela Merced
- Cody Prochaska
- Ryan Bumann

#### **Summary of Progress this Week:**

- We figured out how to connect our local repo instance of the gitlab repo to connect to the prairielearn server and have it detect the course. We can each work off a git branch to make questions and merge them into main once finished and tested. But we can't all work on the remote git repo because we need to have our course accepted by prairielearn to connect the course to the gitlab repo.
- We created demo questions just to get familiar with prairie learns workflow and brainstorming our future roadmap
- Got everyone connected to git repo and everyone has their own branch to work off of

### **Questions:**

● Manny - why do we need a dedicated isu server if we need to request server space from prairielearn?

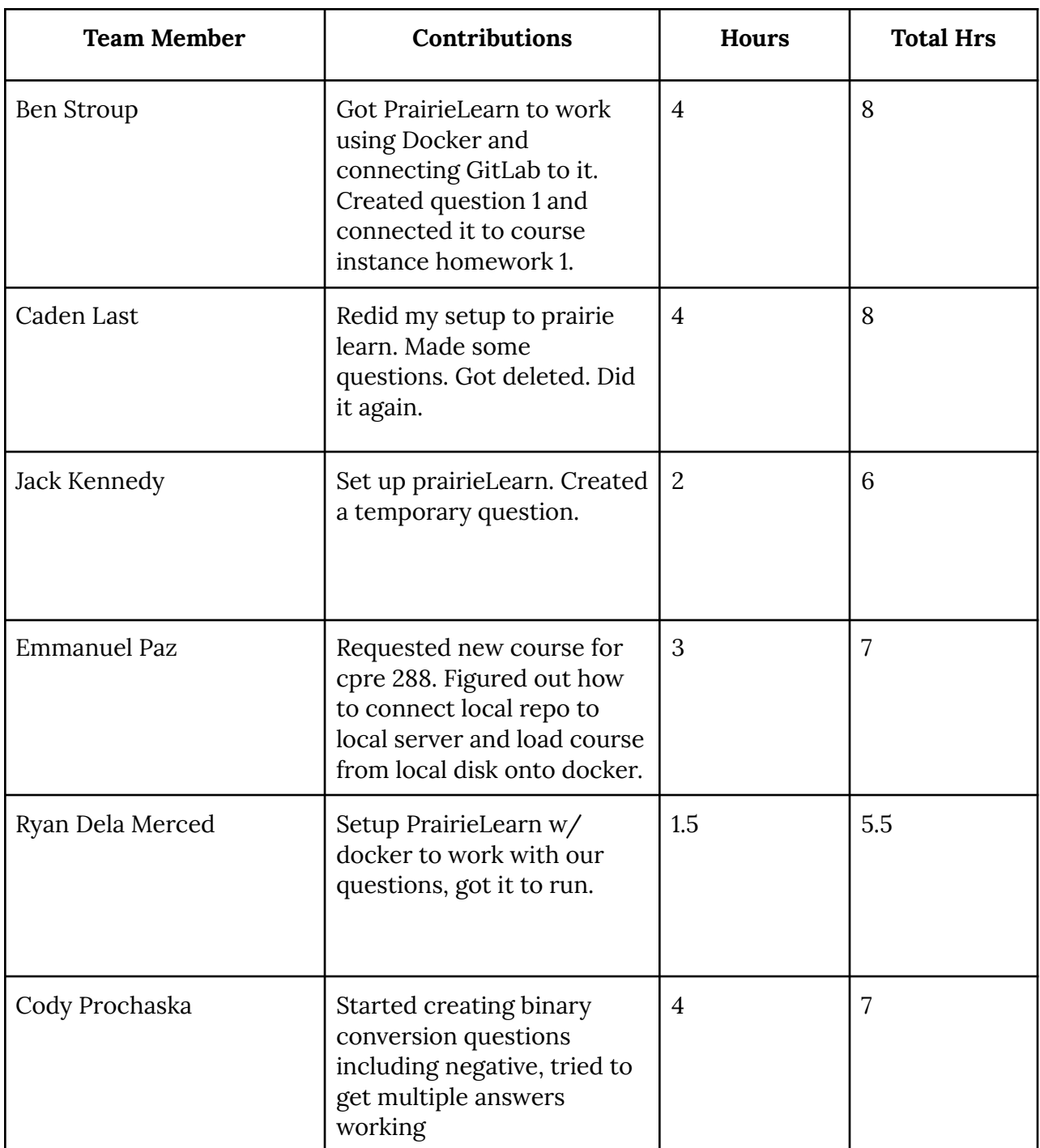

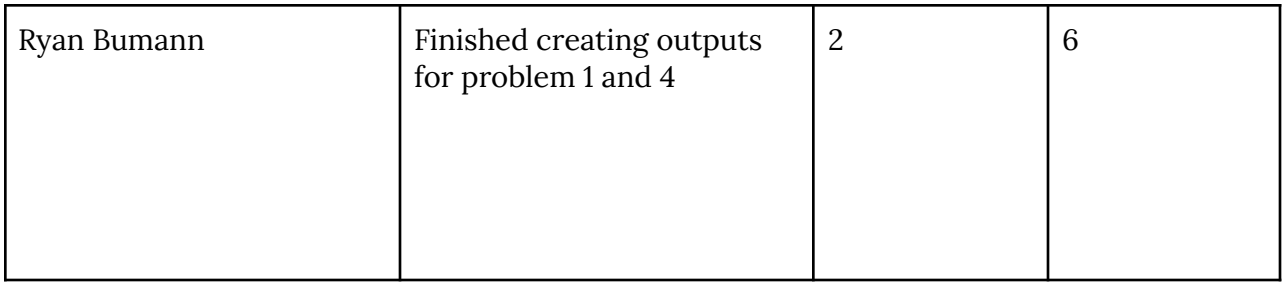

### **Plan for Next Week:**

● Finish homework 1 and create a skeleton of the semester in PL.

# **Additional Information:**